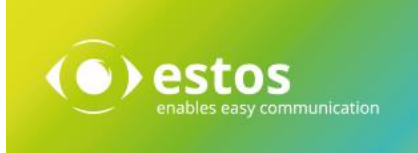

# ProCall One R2

## Release Notes

Version 5.1.105.41768

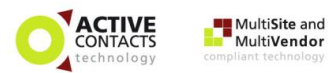

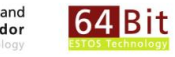

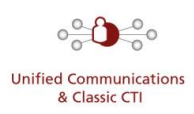

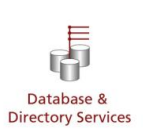

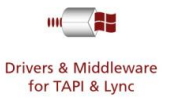

Release Notes Seite 1 von 10

#### *Rechtliche Hinweise / Impressum*

Die Angaben in diesem Dokument entsprechen dem Kenntnisstand zum Zeitpunkt der Erstellung. Irrtümer und spätere Änderungen sind vorbehalten.

Die estos GmbH schließt jegliche Haftung für Schäden aus, die direkt oder indirekt aus der Verwendung dieses Dokumentes entstehen.

Alle genannten Marken- und Produktbezeichnungen sind Warenzeichen oder Eigentum der entsprechenden Inhaber.

Die derzeit gültigen Allgemeinen Geschäftsbedingungen finden Sie auf unserer Webseite unter [http://www.estos.de/agb.](http://www.estos.de/agb)

Copyright estos GmbH. Alle Rechte vorbehalten.

estos GmbH Petersbrunner Str. 3a D-82319 Starnberg info@estos.de www.estos.de

#### *Dokumenthistorie*

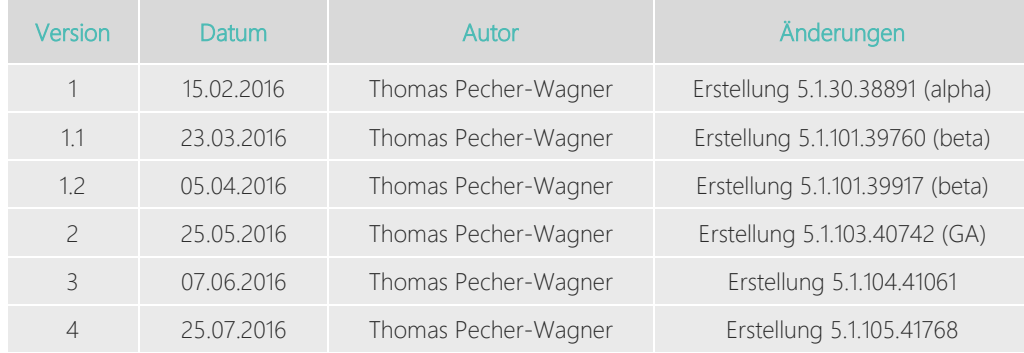

## Inhalt

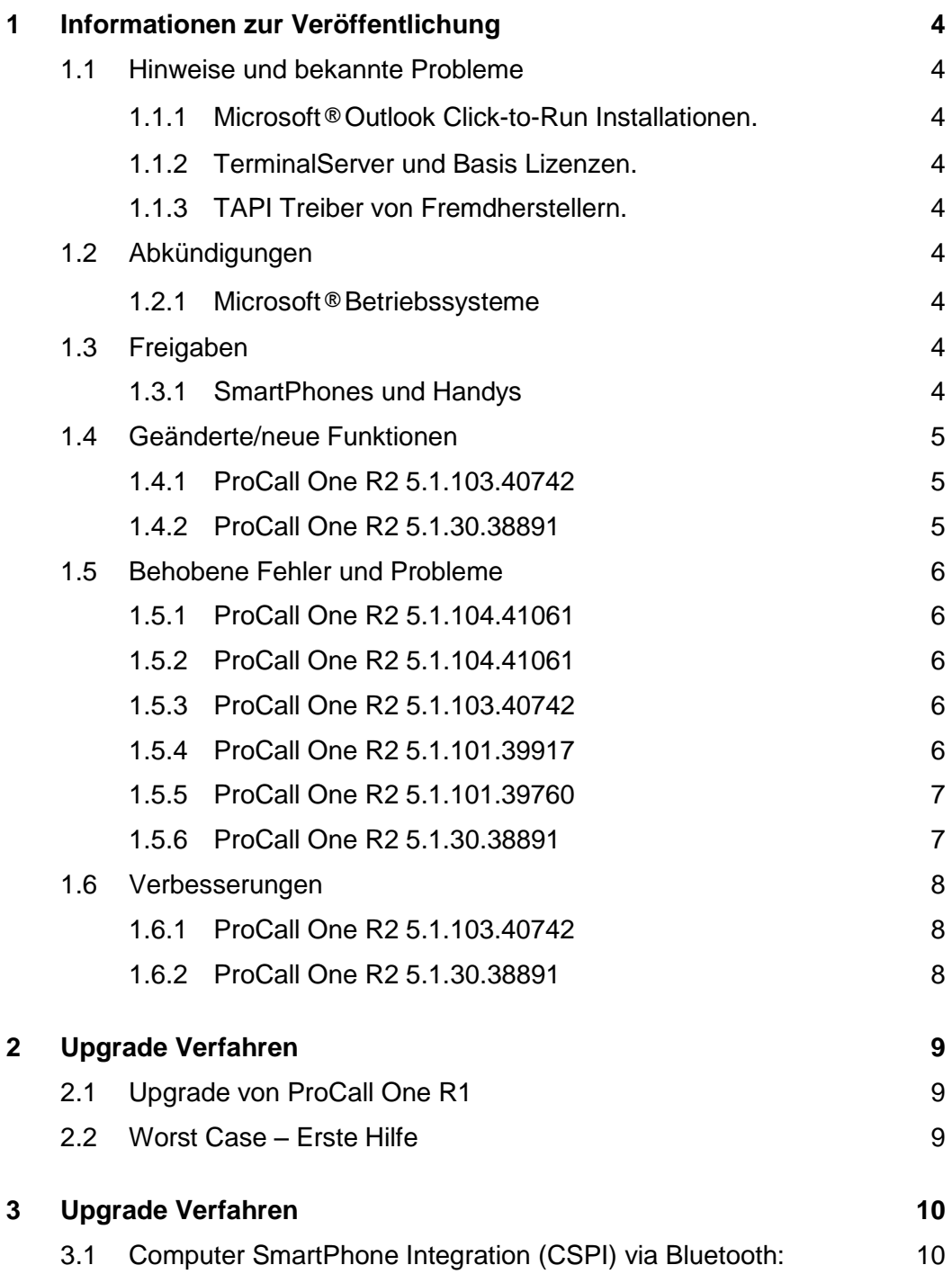

## <span id="page-3-0"></span>1 Informationen zur Veröffentlichung

### <span id="page-3-1"></span>1.1 Hinweise und bekannte Probleme

#### <span id="page-3-2"></span>1.1.1 Microsoft**®**Outlook Click-to-Run Installationen.

Click-to-Run Installationen können leider nicht unterstützt werden, da kein "extended MAPI for third Party Applications" unterstützt wird. Weitere Informationen: <https://support.microsoft.com/en-us/kb/981242>

#### <span id="page-3-3"></span>1.1.2 TerminalServer und Basis Lizenzen.

Bei Verwendung der Software im TerminalServer Modus kann es bei einem Upgrade vorkommen, dass die Basis-Lizenz manuell in die Software eingetragen werden muss.

#### <span id="page-3-4"></span>1.1.3 TAPI Treiber von Fremdherstellern.

Bitte beachten Sie, dass wir keinen Support für TAPI Treiber von Fremdherstellern übernehmen können. ProCall One R2 setzt einen funktionstüchtigen TAPI Treiber voraus.

## <span id="page-3-5"></span>1.2 Abkündigungen

#### <span id="page-3-6"></span>1.2.1 Microsoft**®**Betriebssysteme

Der Support von Windows® XP, Windows® 7 und Windows® 8 sowie Windows® Server 2003 ist abgekündigt. ProCall One R2 kann auf diesen Betriebssystemen nicht mehr eingesetzt werden.

Bitte beachten Sie die Supportabkündigungen von Microsoft® Outlook 2003 bzw. Windows® Server 2003R2/2008 werden von Microsoft® nicht mehr supportet und können daher nur noch eingeschränkt von estos supportet werden.

### <span id="page-3-7"></span>1.3 Freigaben

#### <span id="page-3-8"></span>1.3.1 SmartPhones und Handys

Eine Liste von uns getesteten SmartPhones oder Handys, die via Bluetooth mit ProCall One R2 verbunden werden können finden Sie im Web unter: <https://www.estos.de/produkte/procall/systemvoraussetzungen>

## <span id="page-4-0"></span>1.4 Geänderte/neue Funktionen

#### <span id="page-4-1"></span>1.4.1 ProCall One R2 5.1.103.40742

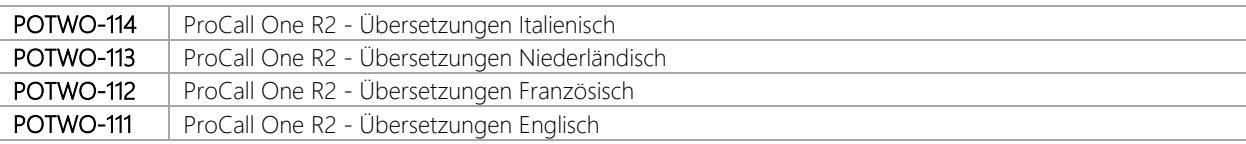

#### <span id="page-4-2"></span>1.4.2 ProCall One R2 5.1.30.38891

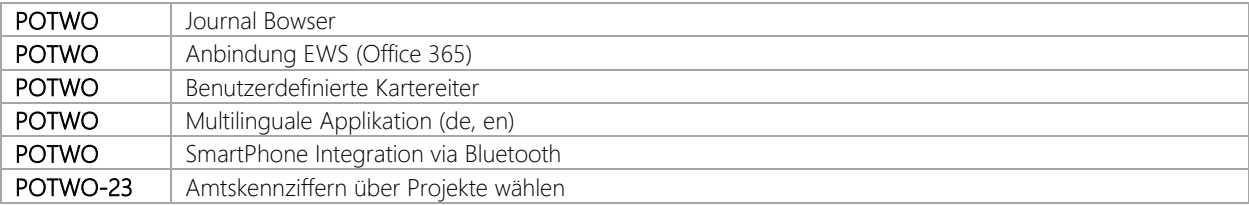

## <span id="page-5-0"></span>1.5 Behobene Fehler und Probleme

#### <span id="page-5-1"></span>1.5.1 ProCall One R2 5.1.105.41768

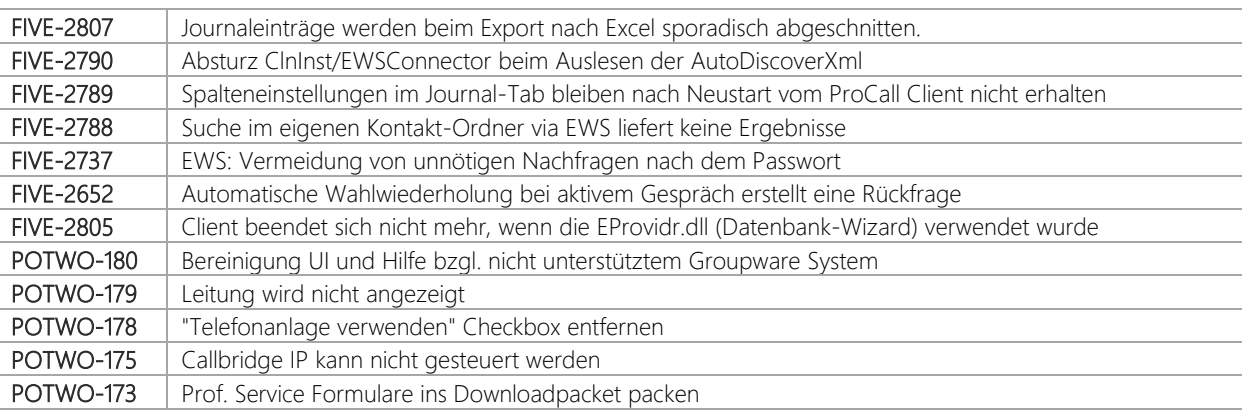

#### <span id="page-5-2"></span>1.5.2 ProCall One R2 5.1.104.41061

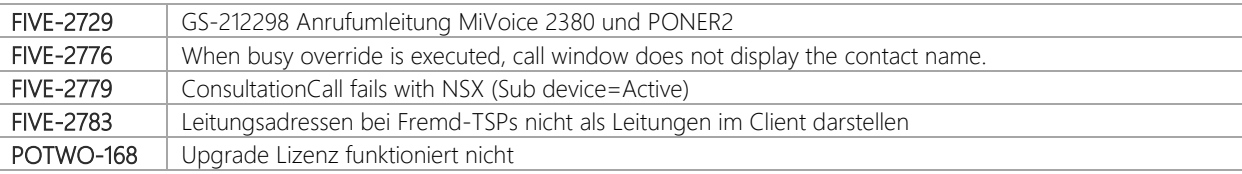

#### <span id="page-5-3"></span>1.5.3 ProCall One R2 5.1.103.40742

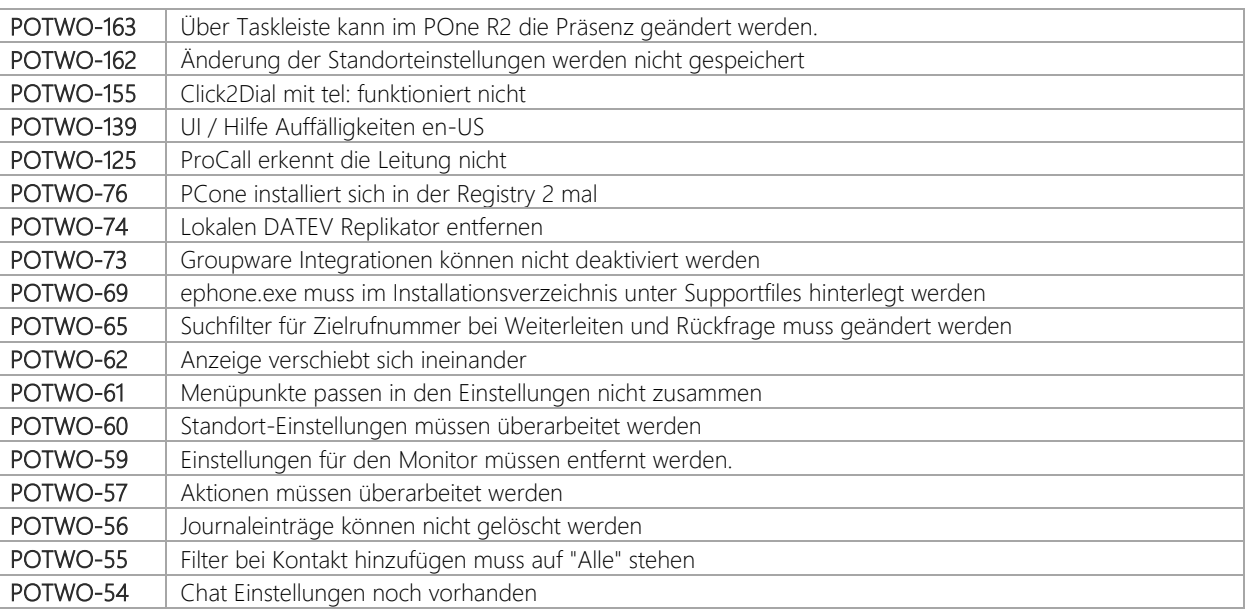

#### <span id="page-5-4"></span>1.5.4 ProCall One R2 5.1.101.39917

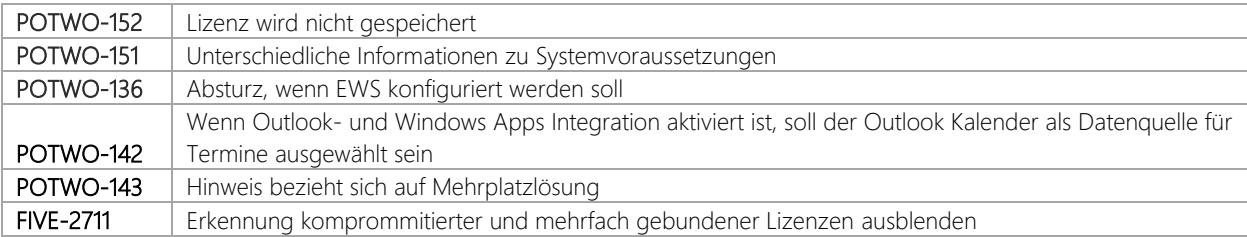

#### <span id="page-6-0"></span>1.5.5 ProCall One R2 5.1.101.39760

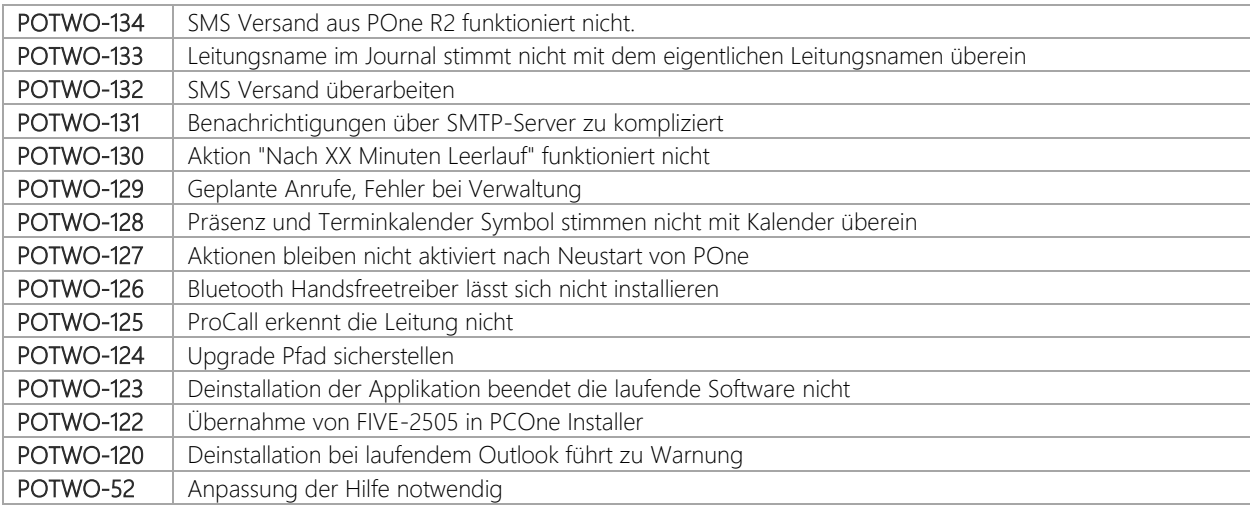

#### <span id="page-6-1"></span>1.5.6 ProCall One R2 5.1.30.38891

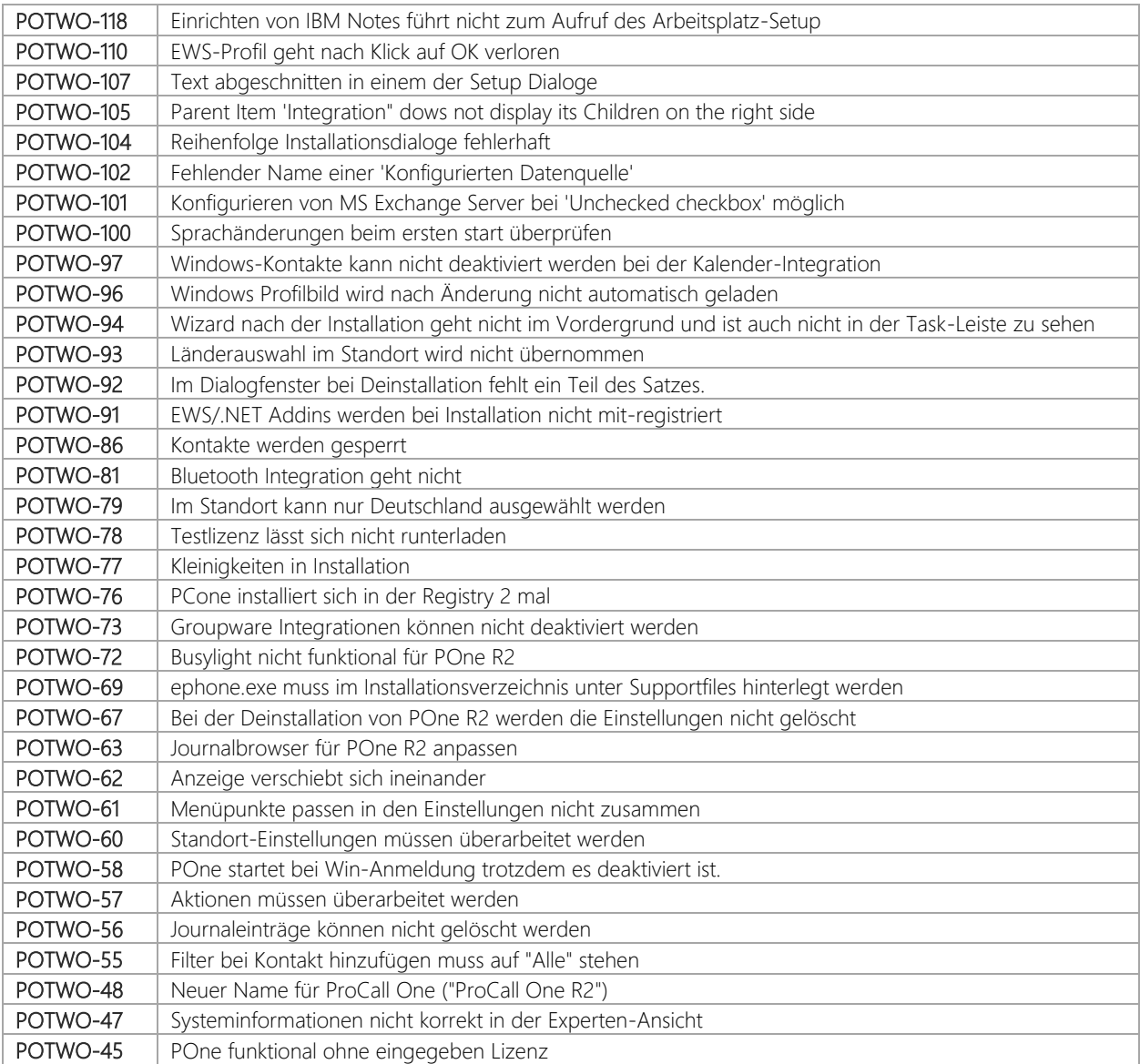

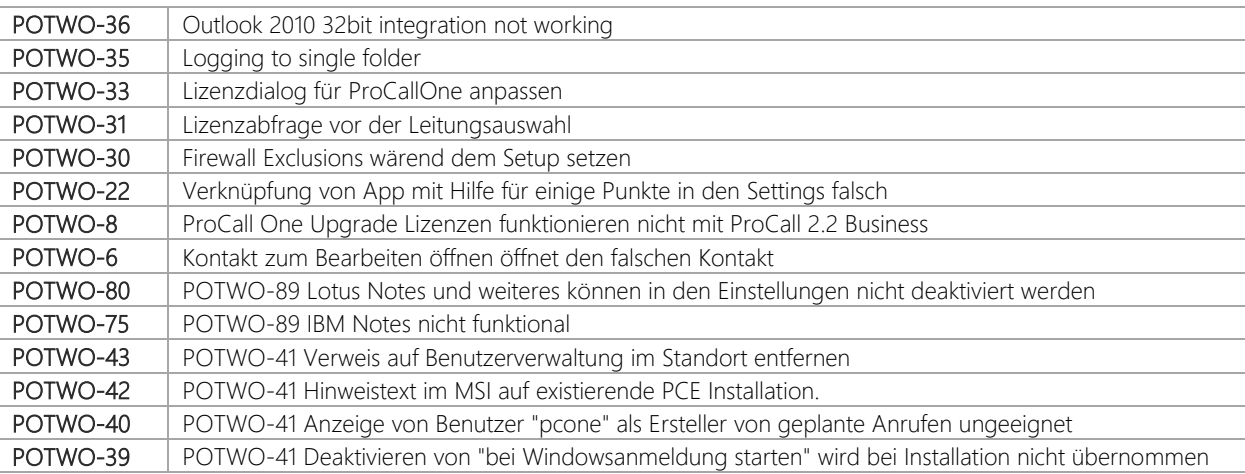

## <span id="page-7-0"></span>1.6 Verbesserungen

#### <span id="page-7-1"></span>1.6.1 ProCall One R2 5.1.103.40742

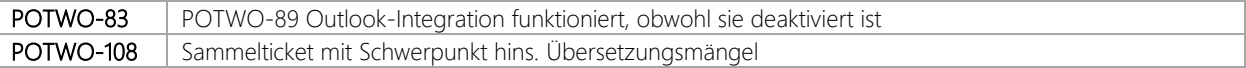

#### <span id="page-7-2"></span>1.6.2 ProCall One R2 5.1.30.38891

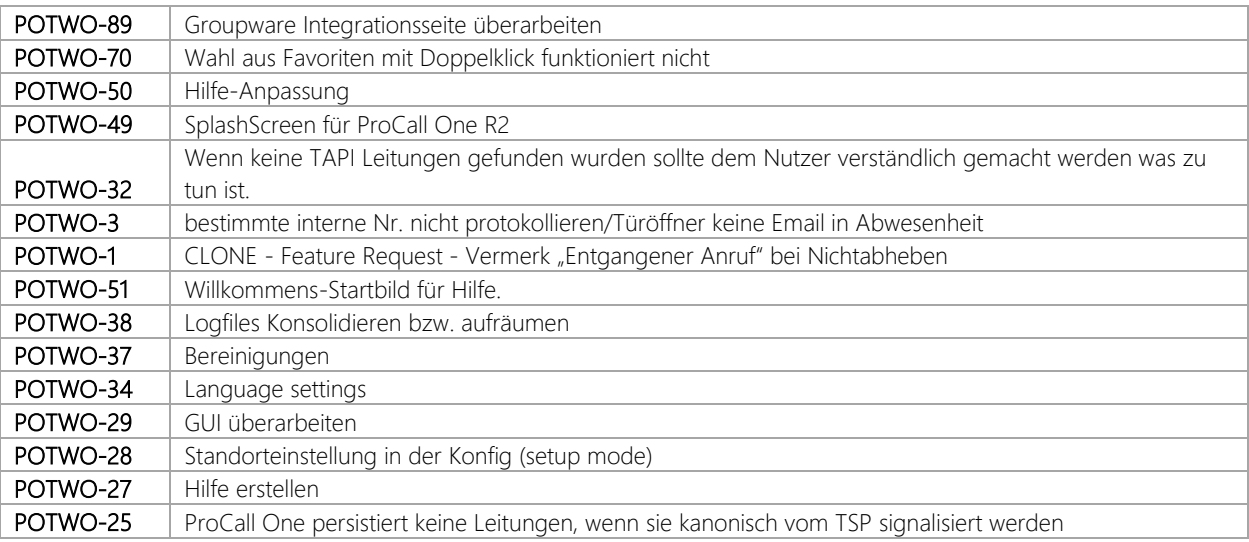

## <span id="page-8-0"></span>2 Upgrade Verfahren

## <span id="page-8-1"></span>2.1 Upgrade von ProCall One R1

Es sind keine weiteren Vorbereitungen erforderlich.

Entpacken Sie das ZIP-Archiv und führen das Installationspaket *ProCall\_One\_R2\_.msi* aus.

## <span id="page-8-2"></span>2.2 Worst Case – Erste Hilfe

Im Falle eines gravierenden Problems wenden Sie sich bitte umgehend an unseren technischen Support.

#### Haben Sie ein Upgrade durchgeführt und gravierende Probleme festgestellt, können Sie folgende Option wählen:

Automatische Deinstallation:

Deinstallieren Sie die Version R2 und installieren Sie erneut Version R1.

## <span id="page-9-0"></span>3 Upgrade Verfahren

estos ProCall One R2 spiegelt zusätzlich zum bekannten Leistungsumfang der Vorgängerversion folgende Mehrwerte wieder.

## <span id="page-9-1"></span>3.1 Computer SmartPhone Integration (CSPI) via Bluetooth:

ProCall One R2 kann Bluetooth fähige SmartPhones oder klassische Handys integrieren und anbinden. Dazu ist ein bereits gekoppeltes Endgerät mit dem PC Voraussetzung.

Eine Liste mit bereits freigegebenen Endgeräten finden Sie auf der Produktseite unter Systemvoraussetzungen.

IBM Notes®, Lotus® are either trademarks, common law marks or registered trademarks of IBM in the United States.

Microsoft Outlook®, Microsoft® are either registered trademarks or trademarks of Microsoft Corporation in the United States and/or other countries.

ProCall is either a registered product or product of estos GmbH in Germany and/or other countries.

All brands and product names used in this document are for identification purposes only and may be trademarks or registered trademarks of their respective owners.